How to Make Your Resume ATS-Compatible the EASY WAY.

> Anish Majumdar, Career Coach HelloAnish.com

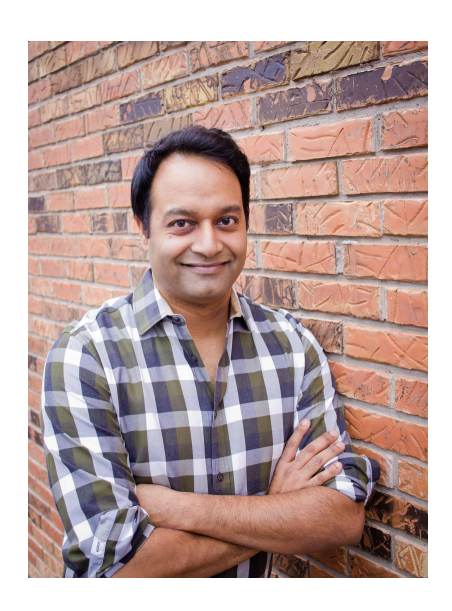

BEAT THE BOT (ATS) services are largely a waste of time. Making your Resume compliant with the Top 5 ATS systems (including Taleo and Jobvite), which are responsible for filtering out the majority of "cold submissions" (applicants submitting through online job portals etc.) is remarkably easy when you get right down to it.

- Anish Majumdar

A resume that includes zip code, city name, full dates of employment, impressive readability, and unabbreviated keywords will get through NEARLY ALL ATS roadblocks. That's it!

Use standard numerical conventions when listing dates of employment.

Use the zip code that is the CLOSEST MAJOR METROPOLITAN AREA to where you live, not your specific suburb.

READABILITY- clear "first third" section that answers WHY YOU? Align to a BIG OUTCOME and emphasize the UNIQUE MIX OF CAPABILITIES only you can deploy to get us there.

Keywords- borrow from higher-level competitors! Think HIGH LEVEL keywords (ex. Strategic Planning) and HARDLINE keywords (ex. Solution Selling) as a mix for maximum visibility (Resume and Linkedin)

Don't overstay your welcome! Not all jobs deserve equal emphasis or attention.

\*Complete List Available Upon Request works great in a pinch when you need to consolidate.

Anish Majumdar HelloAnish.com

## Sick of Applying for Jobs Online?

I'll teach you the exact process our clients have used to generate over \$600M in hidden job market offers inside of the past 3 years. (all without cold submitting a single resume). Just click below to save your spot now.

Save My [Spot!](https://watch.anishmajumdarcoaching.com/s/Aeyo39)